# **Certyfikat**

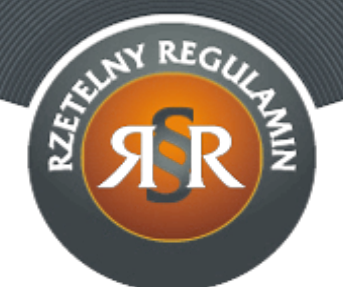

#### **REGULAMIN SERWISU INTERNETOWEGO**

1. Niniejszy Regulamin określa ogólne warunki, zasady oraz sposób świadczenia przez Macieja Żarowa prowadzącego działalność gospodarczą pod firmą MACIEJ ŻAROW NIEPUBLICZNY ZAKŁAD OPIEKI ZDROWOTNEJ SPECJALISTYCZNA PRZYCHODNIA STOMATOLOGICZNA DENTIST z siedzibą w Krakowie usług drogą elektroniczną, za pośrednictwem serwisu internetowego www.kursydentist.pl (zwanego dalej: "Serwisem Internetowym").

## **§ 1 Definicje**

- 1. **Hasło** oznacza ciąg znaków literowych, cyfrowych lub innych wybranych przez Użytkownika podczas Rejestracji w Serwisie Internetowym wykorzystywanych w celu zabezpieczenia dostępu do Konta Użytkownika w Serwisie Internetowym.
- 2. **Konto Użytkownika** oznacza indywidualny dla każdego Użytkownika panel, uruchomiony na jego rzecz przez Usługodawcę po dokonaniu przez Użytkownika Rejestracji.
- 3. **Regulamin** oznacza niniejszy regulamin Serwisu Internetowego.
- 4. **Rejestracja** oznacza czynność faktyczną dokonaną w sposób określony w Regulaminie, wymaganą dla korzystania przez Użytkownika ze wszystkich funkcjonalności Serwisu Internetowego.
- 5. **Strona Internetowa Serwisu** oznacza strony internetowe, pod którymi Usługodawca prowadzi Serwis Internetowy, działające w domenie www.kursydentist.pl
- 6. **Szkolenie** cykl zajęć dydaktycznych mających na celu uzyskanie, uzupełnienie lub doskonalenie umiejętności poprzez przekazanie wiedzy teoretycznej lub praktycznej.
- 7. **Usługodawca** oznacza Macieja Żarowa prowadzącego działalność gospodarczą pod firmą MACIEJ ŻAROW NIEPUBLICZNY ZAKŁAD OPIEKI ZDROWOTNEJ SPECJALISTYCZNA PRZYCHODNIA STOMATOLOGICZNA DENTIST z siedzibą w Krakowie (30-033), pl. Inwalidów 7 lok. 5, NIP: 5471270919, REGON: 351308772, wpisaną

do Centralnej Ewidencji i Informacji o Działalności Gospodarczej prowadzonej przez Ministra Rozwoju; e-mail: kursy@dentist.com.pl, będącego jednocześnie właścicielem Serwisu Internetowego.

8. **Użytkownik** - oznacza podmiot, na rzecz którego zgodnie z Regulaminem i przepisami prawa mogą być świadczone usługi drogą elektroniczną, z wyłączeniem osób fizycznych dokonujących czynności prawnych niezwiązanych bezpośrednio z ich działalnością gospodarczą lub zawodową (konsumenci).

## **§ 2 Postanowienia ogólne i korzystanie z Serwisu Internetowego**

- 1. Wszelkie prawa do Serwisu Internetowego, w tym majątkowe prawa autorskie, prawa własności intelektualnej do jego nazwy, domeny internetowej, Strony Internetowej Serwisu, a także do wzorców, formularzy, logotypów należą do Usługodawcy, a korzystanie z nich może następować wyłącznie za pisemną zgodą Usługodawcy.
- 2. Usługodawca dołoży starań, aby korzystanie z Serwisu Internetowego było możliwe dla Użytkowników Internetu z użyciem wszystkich popularnych przeglądarek internetowych, systemów operacyjnych, typów urządzeń oraz typów połączeń internetowych. Minimalne wymagania techniczne umożliwiające korzystanie ze Strony Internetowej Serwisu to przeglądarka internetowa w wersji co najmniej Internet Explorer 11 lub Chrome 39 lub FireFox 34 lub Opera 26 lub Safari 5 lub nowszych, z włączoną obsługą języka Javascript, akceptująca pliki typu "cookies" oraz łącze internetowe o przepustowości co najmniej 256 kbit/s. Strona Internetowa Serwisu jest zoptymalizowana dla minimalnej rozdzielczości ekranu 1024x768 pikseli.
- 3. Usługodawca stosuje mechanizm plików "cookies", które podczas korzystania przez Użytkowników ze Strony Internetowej Serwisu, zapisywane są przez serwer Usługodawcy na dysku twardym urządzenia końcowego Użytkownika. Stosowanie plików "cookies" ma na celu poprawne działanie Strony Internetowej Serwisu na urządzeniach końcowych Użytkowników. Mechanizm ten nie niszczy urządzenia końcowego Użytkownika oraz nie powoduje zmian konfiguracyjnych w urządzeniach końcowych Użytkowników ani w oprogramowaniu zainstalowanym na tych urządzeniach. Każdy Użytkownik może wyłączyć mechanizm "cookies" w przeglądarce internetowej swojego urządzenia końcowego. Usługodawca wskazuje, że wyłączenie "cookies" może jednak spowodować utrudnienia lub uniemożliwić korzystanie ze Strony Internetowej Serwisu.
- 4. W celu założenia Konta Użytkownika w Serwisie Internetowym konieczne jest posiadanie przez Użytkownika aktywnego konta poczty elektronicznej.
- 5. Zakazane jest dostarczanie przez Użytkownika treści o charakterze

bezprawnym oraz wykorzystywanie przez Użytkownika Serwisu Internetowego, Strony Internetowej Serwisu lub usług świadczonych przez Usługodawcę, w sposób sprzeczny z prawem, dobrymi obyczajami, naruszający dobra osobiste osób trzecich lub uzasadnione interesy Usługodawcy.

- 6. Usługodawca oświadcza, iż publiczny charakter sieci Internet i korzystanie z usług świadczonych drogą elektroniczną wiązać może się z zagrożeniem pozyskania i modyfikowania danych Użytkowników przez osoby nieuprawnione, dlatego Użytkownicy powinni stosować właściwe środki techniczne, które zminimalizują wskazane wyżej zagrożenia. W szczególności stosować programy antywirusowe i chroniące tożsamość korzystających z sieci Internet. Usługodawca nigdy nie zwraca się do Użytkownika z prośbą o udostępnienie mu w jakiejkolwiek formie Hasła.
- 7. Nie jest dopuszczalne wykorzystywanie zasobów i funkcji Serwisu Internetowego w celu prowadzenia przez Użytkownika działalności, która naruszałaby interes Usługodawcy.

## **§ 3 Rejestracja**

- 1. W celu utworzenia Konta Użytkownika, Użytkownik obowiązany jest dokonać Rejestracji.
- 2. W celu Rejestracji, Użytkownik powinien wypełnić formularz rejestracyjny udostępniony przez Usługodawcę na Stronie Internetowej Serwisu i przesłać wypełniony formularz rejestracyjny drogą elektroniczną do Usługodawcy poprzez wybór odpowiedniej funkcji znajdującej się w formularzu rejestracyjnym. Podczas Rejestracji Użytkownik ustala indywidualne Hasło.
- 3. W trakcie wypełniania formularza rejestracyjnego, Użytkownik ma możliwości zapoznania się z Regulaminem, akceptując jego treść poprzez oznaczenie odpowiedniego pola w formularzu.
- 4. Po przesłaniu wypełnionego formularza rejestracyjnego, Użytkownik otrzymuje niezwłocznie, drogą elektroniczną na adres poczty elektronicznej podany w formularzu rejestracyjnym potwierdzenie Rejestracji przez Usługodawcę. Z tą chwilą zawarta zostaje umowa o świadczenie drogą elektroniczną usługi prowadzenia Konta Użytkownika, zaś Użytkownik uzyskuje możliwość dostępu do Konta Użytkownika i usług udostępnianych w ramach Konta Użytkownika.

## **§ 4 Usługi**

- 1. Usługodawca świadczy drogą elektroniczną na rzecz Użytkowników usługi nieodpłatne. Usługi są świadczone 24 godziny na dobę, 7 dni w tygodniu.
- 2. Usługodawca świadczy na rzecz Użytkowników, drogą elektroniczną następujące usługi nieodpłatne:
- a) Newsletter;
- b) Prowadzenie Konta Użytkownika.
- 3. Usługa Newsletter polega na przesyłaniu przez Usługodawcę, na adres poczty elektronicznej Użytkownika, wiadomości w formie elektronicznej zawierającej powiadomienia o nowych informacjach zamieszczanych przez Usługodawcę na Stronie Internetowej Serwisu. Newsletter przesyłany jest przez Usługodawcę do wszystkich Użytkowników, którzy dokonali subskrypcji.
- 4. Każdy Newsletter kierowany do danych Użytkowników zawiera, w szczególności: informację o nadawcy, wypełnione pole "temat", określające treść przesyłki oraz informację o możliwości i sposobie rezygnacji z usługi nieodpłatnej Newsletter.
- 5. Z usługi Newsletter może skorzystać każdy Użytkownik, który wprowadzi swój adres poczty elektronicznej, wykorzystując w tym celu formularz rejestracyjny udostępniony przez Usługodawcę na Stronie Internetowej Serwisu.
- 6. Użytkownik może w każdej chwili zrezygnować z otrzymywania Newsletter'a przez wypisanie się z subskrypcji za pośrednictwem odnośnika zamieszczonego w każdej wiadomości elektronicznej wysłanej w ramach usługi Newsletter.
- 7. Usługa Prowadzenie Konta Użytkownika dostępna jest po dokonaniu Rejestracji na zasadach określonych w Regulaminie i polega na umożliwieniu Użytkownikowi przez Usługodawcę korzystania z Konta Użytkownika.
- 8. Użytkownik, który dokonał Rejestracji, może zgłosić Usługodawcy żądanie usunięcia Konta Użytkownika. Żądanie usunięcia Konta Użytkownika jest równoznaczne z wypowiedzeniem umowy o świadczenie drogą elektroniczną usługi Prowadzenie Konta Użytkownika, zgodnie z §8 Regulaminu.
- 9. Usługodawca jest uprawniony do zablokowania dostępu do Konta Użytkownika i usług w przypadku działania przez Użytkownika na szkodę Usługodawcy lub innych Użytkowników, naruszenia przez Użytkownika przepisów prawa lub postanowień Regulaminu a także, gdy zablokowanie dostępu do Konta Użytkownika i usług jest uzasadnione względami bezpieczeństwa - w szczególności: przełamywaniem przez Użytkownika zabezpieczeń Strony Internetowej Serwisu lub innych działań hakerskich. Zablokowanie dostępu do Konta Użytkownika i usług z wymienionych przyczyn trwa przez okres niezbędny do rozwiązania kwestii stanowiącej podstawę zablokowania dostępu do Konta Użytkownika i usług. Usługodawca zawiadamia Użytkownika o zamiarze zablokowania dostępu do Konta Użytkownika i usług drogą elektroniczną na adres podany przez Użytkownika w formularzu rejestracyjnym.

# **§ 5 Zgłoszenia, płatność i realizacja Szkoleń**

- 1. Informacje zawarte na Stronie Internetowej Serwisu nie stanowią oferty Usługodawcy w rozumieniu Kodeksu cywilnego, a jedynie zaproszenie Użytkowników do składania ofert zawarcia umów o świadczenie usług Szkoleń. Użytkownicy mogą składać oferty za pośrednictwem Strony Internetowej Serwisu przez 7 dni w tygodniu, 24 godziny na dobę.
- 2. Użytkownik składa ofertę, o której mowa w §5 ust. 1 Regulaminu, wypełniając i przesyłając formularz zgłoszeniowy udostępniony przez Usługodawcę na Stronie Internetowej Serwisu, poprzez wybór odpowiedniej opcji w formularzu. Każdorazowo przed wysyłką formularza zgłoszeniowego Użytkownik jest informowany o cenie, przedmiocie, zakresie, miejscu oraz terminie Szkolenia oraz o wszystkich dodatkowych kosztach jakie jest zobowiązany ponieść w związku z umową o świadczenie usługi Szkolenia.
- 3. Po przesłaniu formularza zgłoszeniowego Usługodawca przesyła na podany przez Użytkownika adres elektroniczny potwierdzenie jego przesłania.
- 4. Następnie, Usługodawca przesyła Użytkownikowi wiadomość elektroniczną z informacją o przyjęciu bądź nieprzyjęciu oferty Użytkownika. Oświadczenie Usługodawcy o przyjęciu oferty Użytkownika stanowi chwilę zawarcia umowy o świadczenie usługi Szkolenia.

## **§ 6 Reklamacje**

1. Użytkownik może zgłosić Usługodawcy reklamacje w związku z realizacją umowy zawartej z Usługodawcą. Reklamacja może być złożona w formie elektronicznej i przesłana na adres elektroniczny Usługodawcy. W zgłoszeniu reklamacyjnym Użytkownik winien zawrzeć opis zaistniałego problemu. Usługodawca niezwłocznie, lecz nie później niż w terminie 14 dni rozpatruje reklamacje i udziela odpowiedzi w sposób, w jaki Użytkownik złożył reklamację.

## **§ 7 Ochrona danych osobowych**

- 1. Administratorem danych osobowych Użytkowników przekazanych Usługodawcy dobrowolnie w ramach Rejestracji jest Usługodawca.
- 2. Usługodawca przetwarza dane osobowe Użytkowników w celu świadczenia przez Usługodawcę usług drogą elektroniczną oraz innych celów określonych w Regulaminie. Dane są przetwarzane wyłącznie na podstawie przepisów prawa lub zgody wyrażonej przez Użytkownika.
- 3. Dane osobowe przekazane Usługodawcy podawane są mu dobrowolnie, z tym jednak zastrzeżeniem, że niepodanie określonych w Regulaminie danych w procesie Rejestracji uniemożliwia Rejestrację i założenie Konta Użytkownika.
- 4. Każdy, kto przekaże Usługodawcy swoje dane osobowe, ma prawo dostępu do ich treści oraz do ich poprawiania.
- 5. Usługodawca zapewnia możliwość usunięcia danych osobowych z prowadzonego zbioru, w szczególności w przypadku usunięcia Konta Użytkownika. Usługodawca może odmówić usunięcia danych osobowych, jeżeli Użytkownik naruszył obowiązujące przepisy prawa, a zachowanie danych osobowych jest niezbędne do wyjaśnienia tych okoliczności i ustalenia odpowiedzialności Użytkownika.
- 6. Usługodawca chroni przekazane mu dane osobowe oraz dokłada wszelkich starań w celu zabezpieczenia ich przed nieuprawnionym dostępem lub wykorzystaniem.

#### **§ 8 Rozwiązanie umowy o świadczenie usługi drogą elektroniczną**

- 1. Zarówno Użytkownik, jak i Usługodawca mogą rozwiązać umowę o świadczenie usług drogą elektroniczną w każdym czasie i bez podania przyczyn, z zastrzeżeniem zachowania praw nabytych przez drugą stronę przed rozwiązaniem ww. umowy oraz postanowień poniżej.
- 2. Strony mogą rozwiązać umowę o świadczenie usługi drogą elektroniczną poprzez złożenie stosownego oświadczenia woli, w szczególności przy użyciu dowolnego środka komunikacji na odległość, w sposób umożliwiający drugiej stronie zapoznanie się z nim.

## **§ 9 Postanowienia końcowe i zmiana Regulaminu**

- 1. Treść niniejszego Regulaminu może zostać utrwalona poprzez wydrukowanie, zapisanie na nośniku lub pobranie w każdej chwili ze stron Serwisu Internetowego.
- 2. W przypadku powstania sporu na gruncie zawartej umowy o świadczenie usługi drogą elektroniczną, strony będą dążyły do rozwiązania sprawy polubownie. Prawem właściwym dla rozstrzygania wszelkich sporów powstałych na gruncie niniejszego Regulaminu jest prawo polskie.
- 3. Usługodawca zastrzega sobie prawo zmiany niniejszego Regulaminu. Wszystkie umowy o świadczenie usługi drogą elektroniczną zawarte przed dniem wejścia w życie nowego Regulaminu są realizowane na podstawie Regulaminu, który obowiązywał w dniu zawarcia umowy o świadczenie usługi drogą elektroniczną. Zmiana Regulaminu wchodzi w życie w terminie 7 dni od opublikowania na Stronie Internetowej Serwisu. Usługodawca poinformuje Użytkownika na 7 dni przed wejściem w życie nowego Regulaminu o zmianie Regulaminu za pomocą wiadomości przesłanej drogą elektroniczną zawierającej odnośnik do tekstu zmienionego Regulaminu. W razie, gdy Użytkownik nie akceptuje nowej treści Regulaminu obowiązany

jest zawiadomić o tym fakcie Usługodawcę, co skutkuje rozwiązaniem umowy zgodnie z postanowieniami §8. 4. Regulamin wchodzi w życie z dniem 01.09.2015 r.